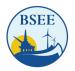

#### Bureau of Safety and Environmental Enforcement

## TIMS Web Renewable Energy Demonstration and Q&A

Meeting Summary

March 15, 2023

10:00 a.m. - 11:00 a.m. ET

# 1. Overview

On March 15, 2023, the Bureau of Safety and Environmental Enforcement (BSEE) convened a virtual meeting with current lessees of U.S. Outer Continental Shelf (OCS) renewable energy leases. The goal of the meeting was to show lessees how to access and utilize BSEE's <u>Technical Information</u> <u>Management System (TIMS) Web</u> to submit renewable energy information. As noted in the <u>Reorganization of Title 30 – Renewable Energy and Alternate Uses of Existing Facilities on the Outer</u> <u>Continental Shelf</u>, lessees will be required to use TIMS Web starting April 3, 2023.

The meeting's specific objectives were to:

- Demonstrate to lessees how to access and utilize TIMS Web for submitting offshore wind applications reports, notices, and other information specific to BSEE before lessees are required to start using the system on April 3.
- Provide lessees with an opportunity to ask clarifying questions about TIMS Web.
- Identify topics where lessees would benefit from additional clarification, engagement, and/or future workshops.

The meeting featured opening remarks by BSEE Renewable Energy Program Director Michaela Noble and presentations by Tara Shifflett and Judy Triche. Participants could ask clarifying questions throughout the presentations and during a designated question and answer (Q&A) period. Several BSEE subject matter experts (SMEs) were available to answer questions.

This meeting summary synthesizes presentation content and provides a transcript of the Q&A that occurred throughout the meeting.

This meeting summary is organized into the following sections:

- 1. Overview
- 2. Meeting Proceedings
  - a. Opening Remarks
  - b. User Account Requests Presentation
  - c. TIMS Web Demonstration
  - d. Questions and Answers
- 3. Appendices
  - a. Agenda
  - b. Meeting Participants
  - c. Presentation Slid

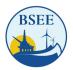

# 2. Meeting Proceedings

#### A. Opening Remarks

Michaela Noble, BSEE Renewable Energy Program Director, provided opening remarks. She shared that TIMS Web will "go live" on April 3. She emphasized that it is an invaluable tool to help BSEE and the Department of the Interior (DOI) meet the administration's goal to deploy 30 gigawatts of offshore wind (OSW) power by 2030. Ms. Noble provided a brief history of TIMS Web. BSEE implemented the system in 2015. Since then, TIMS Web has enhanced efficiencies for conventional energy development. She noted that BSEE recently added additional capabilities to accept information for renewables. The new capabilities will enable compliance with regulations and permitting requirements and provide a secure file transfer protocol (FTP) mechanism for renewables submissions.

#### **B. User Account Requests Presentation**

Tara Shifflett, BSEE, provided an overview of TIMS Web, emphasizing that the system intends to streamline communication, eliminate the need to submit documents via multiple emails or hard drives and offer a secure file transfer mechanism for electronically submitting data. Ms. Shifflett noted that participants could register for an account by completing the proper registration form in the <u>TIMS Web Application Manual</u> or the electronic fillable form included in the summary distribution package. Following Ms. Shifflett's presentation, participants had the opportunity to ask questions about requesting a user account. Their questions are transcribed below; the entire presentation can be found in <u>Appendix C: Presentation Slides</u>.

#### **User Account Requests Q&A**

- **Question:** How long will it take to grant access after applications are submitted?
  - Answer: BOEM Office of Renewable Energy Programs Adjudication staff receives, reviews, and approves user account request forms. Once verified for completeness and accuracy, BOEM sends the user account request to the BOEM/BSEE IT administrator for account setup.
- Question: Are multiple admin accounts allowed?
  - A: Yes.
- **Question:** What should [lessees] do if there is an error in the presented "Administrator User Account Form" table (pictured below)?
  - A: Lessees should contact <u>BSEEOfficeofRenewableEnergy@BSEE.gov</u>.

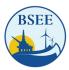

| Company Numbers                                    | Company Name                                                 | Lease Numbers              |                                                                   |                                        |               |
|----------------------------------------------------|--------------------------------------------------------------|----------------------------|-------------------------------------------------------------------|----------------------------------------|---------------|
| 15119                                              | Atlantic Shores Offshore Wind Bight, LLC                     |                            |                                                                   |                                        |               |
| 15116                                              | Atlantic Shores Offshore Wind Project 1,                     | OCS-A 0499                 |                                                                   |                                        |               |
| 15117                                              | Atlantic Shores Offshore Wind Project 2,                     | OCS-A 0499                 | Company Numbers                                                   | Company Name                           | Lease Numbers |
| 15092                                              | Atlantic Shores Offshore Wind, LLC                           | OCS-A 0549                 | company manuscro                                                  | company manie                          |               |
|                                                    |                                                              | (Seg out of<br>OCS-A 0499) | 15058                                                             | Equinor Wind US LLC                    |               |
| 15115                                              | Attentive Energy LLC                                         | OCS-A 0538                 | 15009                                                             | GSOE I, LLC                            | OCS-A 0482    |
| 15019                                              | Avandgrid Renewables, LLC                                    |                            | 15091                                                             | Invenergy Wind Offshore LLC            | OCS-A 0542    |
| 15053                                              | Bay State Wind LLC                                           | OCS-A 0500                 | 15101                                                             | Kitty Hawk Wind, LLC                   | OCS-A 0508    |
| 15104                                              | Becon Wind LLC                                               | OCS-A 0520                 | 15082                                                             | Mayflower Wind Energy LLC (Name change | OCS-A 0521    |
| 5096 OW Ocean Winds East LLC (NCIS Blue OCS-A 0537 | OCS-A 0537                                                   |                            | to SouthCoast Wind Energy LLC which<br>became effective 1/26/2023 |                                        |               |
|                                                    | Point Wind, LLC)                                             |                            | 15057                                                             | Ocean Wind US LLC                      | OCS-A 0498    |
| 15000                                              | Bluewater Wind Delaware LLC                                  |                            | 15059                                                             | Orsted North America Inc.              | OCS-A 0532    |
| 15014                                              | Commonwealth of Virginia, Department                         | OCS-A 0497                 | 15127                                                             | Park City Wind LLC                     | OCS-A 0534    |
|                                                    | of Mines, Minerals and Energy (Name                          |                            | 15069                                                             | Skpjack Offshore Energy, LLC           | OCS-A 0519    |
|                                                    | change to Commonwealth of Virginia,                          |                            | 15072                                                             | South Fork Wind, LLC                   | OCS-A 0517    |
|                                                    | Virginia Department of Energy which                          |                            | 15052                                                             | The Narragansett Electric Company      | OCS-A 0506    |
| 15112                                              | became effective 10/2021)                                    | OCS- A 0539                | 15136                                                             | TotalEnergies Renewables USA, LLC      | OCS-A 0545    |
| 15112                                              | Community Offshore Wind, LLC                                 |                            | 15023                                                             | US Wind Inc.                           | OCS-A 0490    |
| .5028                                              | Sunrise Wind LLC (NCIS Deepwater Wind<br>Hudson Canvon, LLC) | OCS-A 0487                 | 15118                                                             | Vineyard Mid-Atlantic LLC              | OCS-A 0544    |
| 23138                                              | Deepwater Wind South Fork, LLC                               |                            | 15099                                                             | Vineyard Northeast LLC                 | OCS-A 0522    |
| 15134                                              | Duke Energy Renewables Wind, LLC                             | OCS-A 0546                 | 15097                                                             | Vineyard Wind 1 LLC                    | OCS-A 0501    |
| 15134                                              | DWW Rev I. LLC                                               | OCS-A 0486                 | 15010                                                             | Vineyard Wind LLC                      |               |
| 15103                                              | Empire Offshore Wind LLC                                     | OCS-A 0512                 | 15042                                                             | Virginia Electric and Power Company    | OCS-A 0483    |

### C. TIMS Web Demonstration

Judy Triche, BSEE, provided a demonstration to show lessees how to utilize TIMS Web for renewables submissions. She emphasized that the data in the demonstration included test data only. Her presentation included information on logging into the system, adding user roles, creating projects and submittals, completing, and submitting the submittal information, responding to a request for information (RFI), requesting a withdrawal, and viewing status transitions.

#### D. Q&A Transcript

Participants asked questions throughout Ms. Triche's demonstration. Following her presentation, Ms. Triche, Ms. Shifflett, and other BSEE SMEs responded to clarifying questions from participants. The Q&A is captured below. More information can be found in the TIMS Web User Guide.

- Question: Does BSEE have a set of "best practices" or another set of suggestions as to how best to assign roles or groups that have worked for prior TIMS users? Or a TIMS user group to share such practices?
  - A: Organizations can set up entitlements the way they feel is best for their individual organization's workflow. If organizations have any questions, they can contact
     <u>BSEEOfficeofRenewableEnergy@BSEE.gov</u>, and BSEE staff will guide them on best setting up the groups based on a company's design.
- **Question:** Will these steps be required for each document to be submitted, or is there a means of bulk uploading similar documents (i.e., those with the same metadata and overview information)?
  - A: Currently, the system does not allow for bulk upload. Lessees may use a .zip file to upload attachments.
- Question: What are the FDR/FIR submittal types? Is there a Final and Initial FIR?
  - A: Yes, there are different submission types, which are included in the relevant dropdown list in the system.
- Question: Is all data required to submit (i.e., block/area)?

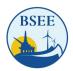

- A: BSEE would like lessees to fill out all information [in the metadata tab], but not all information is required. Certain attachments and a company contact are two required items.
- **Question:** Do all documents need to be a doc. x file?
  - A: No. TIMS will accept most document types, including Excel, Word, PDF, and .zip files. If a particular document type does not upload, contact <u>BSEEOfficeofRenewableEnergy@BSEE.gov</u> for support.
- **Question:** Is a file naming convention required/preferred?
  - A: File naming conventions will be provided in the user guide.
- **Question:** What about attachments over 2 GB?
  - A: For now, attachments are limited to 2 GB, but users can put multiple files into a .zip file to load them.
- Question: Can these submittals (incident reports) be downloaded for our records?
  - A: Yes.
- **Question:** Who gets notified when there is a status change to the submittal? Admins only? Or is that a user setting?
  - A: Notification of external users will be sent to those listed in the Contacts tab for the submittal. The submitter can add whoever is appropriate for their organization. The submitter must ensure they add themselves to the contacts list for their organization if they want to be informed.
- Question: Will there be any more of these sessions offered?
  - A: Right now, there are no additional sessions scheduled. BSEE will distribute a TIMS Web User Guide with detailed instructions.
- **Question:** Will TIMS generate email notifications when the submittal status changes? Is this automatic for Admin accounts, or can this functionality be enabled for any user?
  - A: Notification of external users will be sent to those listed in the Contacts tab for the submittal. The submitter can add whoever is appropriate for their organization. The submitter must ensure they add themselves to the contacts list for their organization if they want to be informed.
- Question: We have recently been directed to email survey PSO reports (interim and final) to several email addresses at BSEE, BOEM, and NOAA. Will BSEE add the report to TIMS, or will we need to email it and enter it into TIMS or enter it into TIMS?
  - A: BSEE subject matter experts are currently uploading PSO reports in TIMS Web. This process may change, and BSEE will notify Industry of such changes.
- Question: Is there a way for BSEE to indicate that a submittal is complete and under review?
  - A: BSEE will send email notices when the status of a submittal change.
- Question: When will the system go live, and when will developers be expected to use TIMS Web?
  - A: The system will go live on April 3<sup>rd</sup>, and BSEE requests the use of the system at that time.
- Question: The setup for FDR/FIR attachments suggests a way to structure the submittal. Will more guidance be provided on the required attachments? Is there a timeline [for additional guidance]?
  - A: There is no definitive timeline for distributing the guidance. Once available, BSEE will share the guidance.

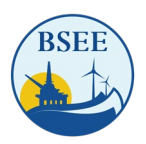

- Question: To date, BOEM has required a "compliance crosswalk" that links documents to the CFR requirements. Would the FDR/FIR attachment structure replace the need for a crosswalk?
  - A: BSEE is working with BOEM to improve our electronic sharing of documents and information to help reduce the paperwork burden on industry and developers. BSEE and BOEM are exploring that, and there may be additional changes in the future.
- **Question:** Can you comment on how confidentiality/FOIA concerns are addressed in submittals? Once we submit documents via TIMS, are they made public in any way?
  - A: As noted on Page 7 of the Federal Register Notice for Final Sales. BSEE will protect the privileged or confidential information you submit, as the Freedom of Information Act (FOIA) requires. Exemption 4 of FOIA applies to "trade secrets and commercial or financial information submitted that is privileged or confidential," 5 U.S.C. 552(b)(4). If you wish to protect the confidentiality of such information, clearly mark it "Contains Privileged or Confidential Information" and consider submitting such information as a separate attachment. BSEE will not disclose such information except as required by FOIA.

Any records received by the FOIA office while processing a FOIA request that may contain proprietary information will require an additional review by the submitter (the Company that submitted the information to BSEE). The FOIA Office will contact the submitter and obtain their input under a submitter's notice.

A submitter's notice provides the Company ten business days to review any records that may contain proprietary information and have them submit to us a reason why/if that information should be protected/released.

When the Company does not respond within ten business days or after numerous attempts to make contact, BSEE will regard the information not labeled as privileged or confidential as suitable for public release.

- Question: Can a direct feed be created from Industry systems to TIMS Web?
  - A: BSEE cannot provide a direct system-to-system upload due to the Department of Interior Information Technology Security Guidelines.
- **Question:** Will BOEM be using the TIMS Web system?
  - A: BSEE and BOEM work together to ensure seamless integration for all Offshore Renewable Energy submittals.
- Question: Will TIMS be used for CVA nomination reviews, courtesy reviews, or Final FIR/Project Verification Report submittals?
  - A: Yes.
- **Question:** Is there a preference for the format of follow-up questions to BSEE (i.e., Excel comment sheet)?
  - A: Organizations should submit follow-up questions via <u>BSEEOfficeofRenewableEnergy@BSEE.gov</u> in whichever format they see fit.
- Question: Will companies eventually have a particular person assigned from BSEE as a point of contact, similar to [BOEM's project coordinators]?
  - A: BSEE is expanding its Renewable Energy Team and revising and developing standard operating procedures to ensure we have the necessary expertise for our vital role.

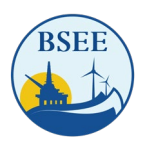

3. Appendices

A. Agenda

TIMS Web Industry Demonstration

March 15, 2023 10:00 – Noon Eastern

Meeting called by the Bureau of Safety and Environmental Enforcement

10:00 a.m. ET

**Opening Remarks** Michaela Noble

User Account Requests Tara Shifflett

TIMS Web Demo Judy Triche

**Q & A's** Kearns & West Facilitation

12:00 p.m. ET Adjourn

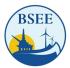

# **B. Meeting Participants**

| Name                     | Affiliation                                    |
|--------------------------|------------------------------------------------|
| Heidi Etter              | Advisian                                       |
| Natalie Schumann         | Arena Offshore                                 |
| Kyle Hilberg             | Atlantic Shore Winds                           |
| Stephanie Wilson         | Avangrid                                       |
| Alicia Calero            | Avangrid                                       |
| Mark Marien              | Avangrid                                       |
| Joe Zottoli              | Avangrid                                       |
| Atma Khalsa              | Avangrid                                       |
| Maximilian Rudzinsky     | Avangrid                                       |
| Monique Andrews          | Bureau of Safety and Environmental Enforcement |
| Kavanaugh Breazeale      | Bureau of Safety and Environmental Enforcement |
| T.J. Broussard           | Bureau of Safety and Environmental Enforcement |
| Althea Collins           | Bureau of Safety and Environmental Enforcement |
| Robert Fila              | Bureau of Safety and Environmental Enforcement |
| Jill Head                | Bureau of Safety and Environmental Enforcement |
| Mark Kozak               | Bureau of Safety and Environmental Enforcement |
| Bobby Kurtz              | Bureau of Safety and Environmental Enforcement |
| Michaela Noble           | Bureau of Safety and Environmental Enforcement |
| Eugene O'Berry           | Bureau of Safety and Environmental Enforcement |
| Casey Reeves             | Bureau of Safety and Environmental Enforcement |
| Tara Shifflett           | Bureau of Safety and Environmental Enforcement |
| Judy Triche              | Bureau of Safety and Environmental Enforcement |
| Dawn Worcester           | Bureau of Safety and Environmental Enforcement |
| Kelsey Rusnak            | Dominion Energy                                |
| Corrinne Giller          | Dominion Energy                                |
| Colleen Jenkins          | Dominion Energy                                |
| Ropdney White            | Dominion Energy                                |
| Sharie Morgan            | Dominion Energy                                |
| Kimberly Marolla         | Dominion Energy                                |
| Edward Buchanan          | Dominion Energy                                |
| Scott Lawton             | Dominion Energy                                |
| Pamela Torrez            | Dominion Energy                                |
| Michelle Fogarty         | Equinor                                        |
| Jordan Carduner          | Equinor                                        |
| Eva Land                 | Equinor                                        |
| Aaron Baltich-Schecter   | Equinor                                        |
| Scott Lundin             | Equinor                                        |
| Solveig Midtbust Fossnes | Equinor                                        |
| Lin Lindquist            | Equinor                                        |
| Lise Wolden              | Equinor                                        |

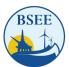

| David McSweeney     | Equinor             |
|---------------------|---------------------|
| Trisha Souder       | Geo SubSea, LLC     |
| Megan McManus       | Geo SubSea, LLC     |
| Alyce Engle         | Invenergy           |
| Louis Feldman       | Invenergy           |
| Matt Harlan         | J Connor Consulting |
| Mary Nguyen         | J Connor Consulting |
| Morgan Nachman      | Kearns & West       |
| Larry Schooler      | Kearns & West       |
| James Neveu         | Orsted              |
| Nathan Rebuck       | Orsted              |
| Colin Macomber      | Orsted              |
| Kyle Cassidy        | Orsted              |
| Jeffrey Westermeyer | Orsted              |
| Daniel Broderick    | Orsted              |
| Will Kenyon         | Orsted              |
| Jill Wiederhold     | Оху                 |
| Rose Carroll        | Ramboll             |
| Thomas Newcomb      | Ramboll             |
| Joe Donnelly        | RWE                 |
| Christopher Rhymes  | Shell               |
| Laurie Jodziewicz   | US Wind Inc.        |
| Todd Sumner         | US Wind Inc.        |
| Michael Clayton     | Vineyard Wind       |
|                     |                     |

## **C.** Presentation Slides

# WHAT IS TIMS WEB? <u>BSEE's Technical Information Management System Web</u> (TIMS Web)

In 2015, BSEE implemented a new system called the Technical Information Management System (TIMS Web) to provide additional planning and reporting functions. Over the past several months, additional capabilities have been added to the system to accept document submittals for Renewable Energy.

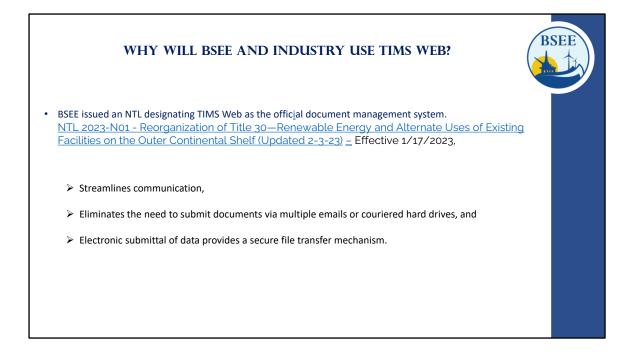

BSEE requires a way to manage, review and track the renewable energy document submittal process In addition, BSEE recognizes the business efficiencies TIMS Web provides for many other business processes throughout the Bureau, such as

- Streamlining communications,
- Eliminating the need to submit documents via email or couriered external hard drives and, most importantly
- Using TIMS Web provides a secure file transfer.

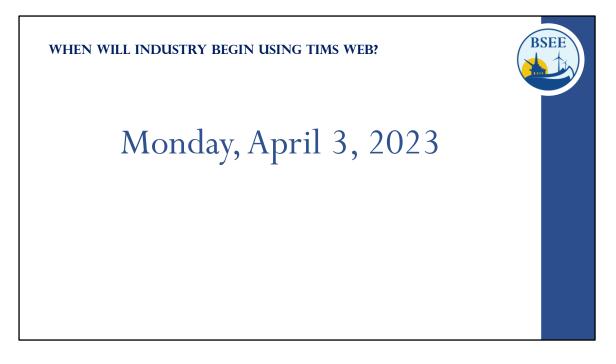

- TIMSWEB was made available for viewing on March 1<sup>st</sup>. If you haven't done so, please consider submitting your user account request forms as soon as possible.
- BSEE and Industry will begin using TIMS Web officially on April 3<sup>rd</sup>.

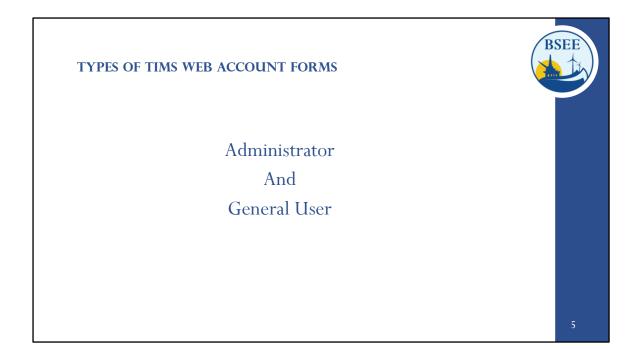

There are two types of user accounts.

- Administrator and
- General User Accounts.

|                                                                                                    | /                                                                                                    |
|----------------------------------------------------------------------------------------------------|----------------------------------------------------------------------------------------------------|
| U.S. Department of the Interior                                                                                                    | Initial the appropriate authorization. Only one block must be initialed.                                                                                                    |
| Bureau of Safety and Environmental Enforcement (BSEE)                                                                                                    | ADMINISTRATOR AUTHORIZATION                                                                                                    |
|                                                                                                    | Please initial if administrator is employed by a BOEM-Qualified company.                                                                                                    |
| eWell and TIMS Web Administrator Access Request Form                                                                                                    | I authorize this administrator to have full access to all my company's data and information stored in the                                                                                                    |
| (This form must be printed on one page only, front and back)                                                                                                    | BOEM/BSEE TIMS Web and eWell databases. The Administrator will be responsible for granting                                                                                                    |
| I am requesting the following administrator additions or changes:                                                                                                    | entitlements/roles (View, Enter, Submit, et cetera) to my company's data stored in the TIMS Web and eWell<br>databases for company users.                                                                                                    |
| New Administrator                                                                                                    | AGENT ADMINISTRATOR AUTHORIZATION                                                                                                    |
| Add Company                                                                                                    | Please initial if administrator is employed by a third party company acting as an agent.                                                                                                    |
| Delete Administrator                                                                                                    | I authorize this administrator as an agent administrator. As an agent administrator, they will have full                                                                                                    |
| Existing eWell User/Admin or TIMS Web user Requesting TIMS Web Admin account                                                                                                    | access to all my company's data and information stored in the BOEM/B5EE TMMS Web and eWell<br>databases. The Administrator will be responsible for granting entitlements/roles (View, Enter, Submit, et<br>cetera) to company data stored in the TMS Web and eWell databases for my company's users and agents. |
| Administrator information: (leave User ID blank for new users)                                                                                                    | NON-BOEM-QUALIFIED COMPANY AUTHORIZATION                                                                                                    |
| Current eWell User ID: TIMS Web User ID:                                                                                                    | Please initial if this account is being created for an External Reviewer (e.g., other Federal or State government                                                                                                    |
| Name:                                                                                                    | agency) or a company that is not BOEM qualified (e.g. State-only operators or Service providers), conducting                                                                                                    |
| Prefix First Name MI Last Name Suffix                                                                                                    | offshore operations under contract for a BOEM-qualified company, or is a State Lease holder with no Federal<br>leases, or providing information to BSEE on a voluntary basis.                                                                                                    |
| Title:                                                                                                    | I authorize this administrator to have full access to all my company's data and information stored in the                                                                                                    |
| Address: Employer Name:                                                                                                    | BOEM/BSEE TIMS Web database. The Administrator will be responsible for granting entitlements/roles<br>(View, Enter, Submit, et ortera) to my company's data stored in the TIMS Web database for company users.                                                                                                  |
| Division:                                                                                                    | (View, Enter, Submit, et cetera) to my company's data stored in the TIMS Web database for company users.                                                                                                    |
| Street                                                                                                    | List all companies for which the administrator will grant entitlements/roles. These must be BOEM companies                                                                                                    |
| City: State:                                                                                                    | for which the representative below has BOEM signature authority, a Non BOEM-Qualified company under                                                                                                    |
| ZIP: Country:                                                                                                    | contract to a BOEM-qualified company, or a Survey company for which the representative is designated as<br>having Power of Attorney (POA) on the attached POA document.                                                                                                    |
| Phone Number: Fax Number:                                                                                                    |                                                                                                    |
| Email:                                                                                                    | BSEE/BOEM Company Number Company Name<br>Genre blank for Different State on POEM Chalification File                                                                                                    |
| CERTIFICATION                                                                                                    | Non BOEM-Qualified Companies or the attached Surety POA)                                                                                                    |
| 1. I understand that using the IISEE/IROEM TIMS Web system and eWell system means I will be using IISEE/IROEM                                                                                                    |                                                                                                    |
| Computer Systems, Electronic Mail, Internet connections and associated equipment, software and data. These<br>resources are to be used for official government business only and in compliance with Department of the Interior and                                                 |                                                                                                    |
| bureau policies. Law prohibits any other use of these items (18 USC Sec. 641). Violations of the law can result in loss                                                                                                    |                                                                                                    |
| of system access and criminal penalties.<br>2. If I am aware of a security breach (password sharing, hacking), I will immediately notify the BSEE Enterprise IT                                                                                                    |                                                                                                    |
| <ol> <li>If I am aware of a security breach (password sharing, hacking), I will immediately notify the BEE Enterprise II<br/>Service Desk.</li> </ol>                                                                                                    |                                                                                                    |
| 3. 1 will select my own password and 1 will NOT share my password or username with anyone. If I no longer need access to the TMS Web system and eWeB system for any reason, I will expire all my entitlements and submit a new form to ICEN to deduce my superame from the yestem. |                                                                                                    |
| 4. Thave read the TIMS Web and eWell disclaimer and agree to the conditions specified in the document.                                                                                                    |                                                                                                    |
| _ I consent and will adhere to the above conditions.                                                                                                    | Representative Name:                                                                                                    |
|                                                                                                    | (print)                                                                                                    |
| Administrator Signature: Date:                                                                                                    | Representative Title:                                                                                                    |
|                                                                                                    | Representative Signature: Date:                                                                                                    |
| Updated on 02/26/2017                                                                                                    | Updated on 02/26/2017                                                                                                    |

Each Company must have at least one person registered as an Administrator.

 A company administrator is a company employee or an agent assigned to administer on behalf of the company for TIMS Web "entitlement rights." For example, they will be responsible for maintaining their Company's roles and establishing company user permissions within TIMS Web.

# Administrator duties include

- Reviewing their company's user request forms for completeness and submitting them to BOEM.
- They will also maintain entitlements which will be discussed later during the Demo.
- To become a company administrator, a person must complete the "TIMS Web Administrator user Access Request Form".

| <section-header><section-header><section-header><section-header><section-header><section-header><form><form><form><form><form></form></form></form></form></form></section-header></section-header></section-header></section-header></section-header></section-header> | GENERAL USER AC | CCOUNT FORM                                          | BSEE |
|----------------------------------------------------------------------------------------------------|-----------------|------------------------------------------------------|------|
| opunes on out of other                                                                                                    | <text></text>   | <form><form><form><form></form></form></form></form> |      |

A general user is a person assigned by a company or an agent assigned by the company to view company data and conduct business with BSEE on behalf of the company in the TIMS Web systems but who does not have administrator rights.

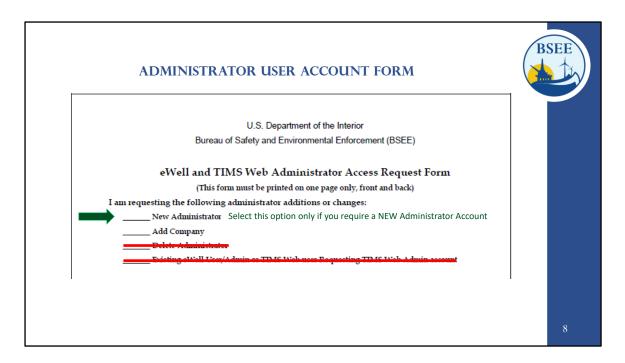

Anyone who is requesting an Administrator account should select the New Administrator option.

| GENERAL USER ACCOUNT FORM                                                                                                    | SEE |
|----------------------------------------------------------------------------------------------------|-----|
| U.S. Department of the Interior                                                                                                    |     |
| Bureau of Safety and Environmental Enforcement (BSEE)                                                                                                    |     |
| eWell and TIMS Web User Access Request Form<br>(This form must be printed on one page only, front and back)<br>I am requesting the following general user additions or changes:<br>New User<br>Add Company<br>Delete User<br>Existing of Well User Requesting TIME Web second<br>Existing of Well User Requesting TIME Web second<br>CORP External Reviewer Relat |     |
|                                                                                                    | 9   |

Anyone who is requesting a General user account should select the new user option.

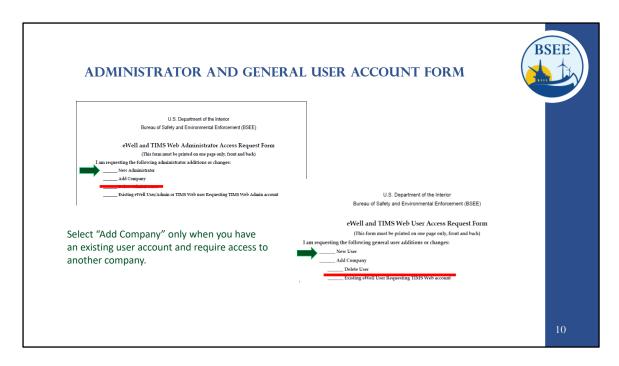

New Users do not need to select the add company option.

Existing TIMS Web Users requiring access to an additional company would select the add company option only.

| AD       | MINISTRATOR                                          | AND GI   | ENERAL USER | ACCOUN | Г FORM | BSE | E |
|----------|------------------------------------------------------|----------|-------------|--------|--------|-----|---|
|          | tor information: (leave U<br><del>ell User ID.</del> |          | ,           |        |        |     |   |
|          |                                                      |          |             |        |        |     |   |
| Prei     |                                                      |          | Last Name   | Suffix |        |     |   |
| Title:   |                                                      |          |             |        |        |     |   |
| Address: | Employer Name: _<br>Division:                        |          |             |        |        |     |   |
|          | City:                                                |          | State:      |        |        |     |   |
|          | ZIP:                                                 | Country: |             |        |        |     |   |
|          | Phone Number:                                        |          | Fax Number: |        |        |     |   |
|          | Email:                                               |          |             |        |        |     |   |
|          |                                                      |          |             |        |        | 1   |   |

Please fill in the proper information requested for the user requesting the account.

- The top two fields for user id should only be filled in if a user is an existing user who requires access to another company.
- The Employer Name and Address must match the companies qualification card exactly.
- The company qualification card can be found by searching the BSEE Data Center.

|         |    | ADMINISTRATOR AND GENERAL USER ACCOUNT FORM                                                                                                    | BSEE |
|---------|----|----------------------------------------------------------------------------------------------------|------|
|         |    | CERTIFICATION                                                                                                    |      |
|         | 1. | I understand that using the BSEE/BOEM TIMS Web system and eWell system means I will be using BSEE/BOEM Computer Systems, Electronic Mail, Internet connections and associated equipment, software and data. These resources are to be used for official government business only and in compliance with Department of the Interior and bureau policies. Law prohibits any other use of these items (18 USC Sec. 641). Violations of the law can result in loss of system access and criminal penalties. |      |
|         | 2. | If I am aware of a security breach (password sharing, hacking), I will immediately notify the BSEE Enterprise IT<br>Service Desk.                                                                                                    |      |
| Initial | 3. | I will select my own password and I will NOT share my password or username with anyone. If I no longer need access to the TIMS Web system and eWell system for any reason, I will expire all my entitlements and submit a new form to BOEM to delete my username from the system.                                                                                                    |      |
|         | 4. | I have read the TIMS Web and eWell disclaimer and agree to the conditions specified in the document.                                                                                                    |      |
| ▏▕▙▖    |    | I consent and will adhere to the above conditions.                                                                                                    |      |
|         | A  | Please sign and date Date:                                                                                                    |      |
|         |    |                                                                                                    | 12   |

The individual requesting the user account must initial next to "I consent and will adhere to the above conditions", sign and date the form.

Electronic signatures are permitted.

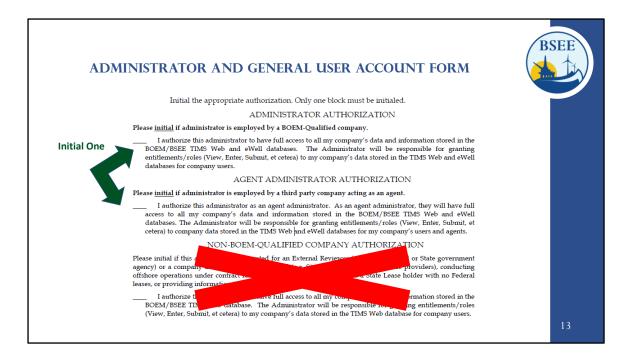

Initial next to one option only.

The first option is for Company employees only. If you do not work directly for a qualified company, then you would select the Agent Administrator Authorization option.

Please do not use the last option for Non-BOEM Qualified Company Authorization.

| ADMINIS                    | STRATOR AND GENER                                                            | RAL USER ACCOUNT FORM                                                                                                    | BSEE |
|----------------------------|------------------------------------------------------------------------------|----------------------------------------------------------------------------------------------------|------|
| for which t<br>contract to | he representative below has BOEM signature                                   | entitlements/roles. These must be BOEM companies<br>authority, a Non BOEM-Qualified company under<br>pany for which the representative is designated as<br>ument. |      |
|                            | BSEE/BOEM Company Number<br>(Leave blank for<br>Non BOEM-Qualified Companies | Company Name<br>(Must match that on BOEM Qualification File<br>or the attached Surety POA)                                                                        |      |
|                            |                                                                              |                                                                                                    |      |
|                            |                                                                              |                                                                                                    |      |
|                            |                                                                              |                                                                                                    |      |
|                            |                                                                              |                                                                                                    | 14   |

Please list the company number and name for which you will need access. Please see the next slide for a list of companies.

If you require access to multiple companies and the Qualification Card for each company differs, you will need to fill out a form for each company to ensure the information matches the Qualification Card exactly.

| Company Numbers | Company Name                                    | Lease Numbers              | Company Numbers | Company Name                                                                                                    | Lease Numbers |    |
|-----------------|-------------------------------------------------|----------------------------|-----------------|----------------------------------------------------------------------------------------------------|---------------|----|
| 15119           | Atlantic Shores Offshore Wind Bight, LLC        | OCS-A 0541                 | 15058           | Equinor Wind US LLC                                                                                                    |               |    |
| 15116           | Atlantic Shores Offshore Wind Project 1,        | OCS-A 0499                 | 15009           | GSOE I, LLC                                                                                                    | OCS-A 0482    |    |
| 15117           |                                                 | OCS-A 0499                 | 15091           | Invenergy Wind Offshore LLC                                                                                                    | OCS-A 0542    |    |
| 15092           | Atlantic Shores Offshore Wind, LLC              | OCS-A 0549                 | 15101           | Kitty Hawk Wind, LLC                                                                                                    | OCS-A 0508    |    |
|                 |                                                 | (Seg out of<br>OCS-A 0499) | 15082           | Mayflower Wind Energy LLC (Name change                                                                                                    |               |    |
| 15115           | Attentive Energy LLC                            | OCS-A 0538                 |                 | to SouthCoast Wind Energy LLC which                                                                                                    |               |    |
| 15019           | Avandgrid Renewables, LLC                       |                            | 15057           | became effective 1/26/2023                                                                                                    | OCS-A 0498    |    |
| 15053           | Bay State Wind LLC                              | OCS-A 0500                 |                 | Ocean Wind US LLC                                                                                                    |               |    |
| 15104           | Becon Wind LLC                                  | OCS-A 0520                 | 15059           | Orsted North America Inc.                                                                                                    | OCS-A 0532    |    |
| 15096           | OW Ocean Winds East LLC (NCIS Blue              | OCS-A 0537                 | 15127           | Park City Wind LLC                                                                                                    | OCS-A 0534    |    |
| 15000           | Point Wind, LLC)<br>Bluewater Wind Delaware LLC |                            | 15069           | Skpjack Offshore Energy, LLC                                                                                                    | OCS-A 0519    |    |
| 15000           | Commonwealth of Virginia, Department            | OCS-A 0497                 | 15072           | South Fork Wind, LLC                                                                                                    | OCS-A 0517    |    |
| 15014           | of Mines, Minerals and Energy (Name             | 0C3-A 0497                 | 15052           | The Narragansett Electric Company                                                                                                    | OCS-A 0506    |    |
|                 | change to Commonwealth of Virginia.             |                            | 15136           | TotalEnergies Renewables USA, LLC                                                                                                    | OCS-A 0545    |    |
|                 | Virginia Department of Energy which             |                            | 15023           | US Wind Inc.                                                                                                    | OCS-A 0490    |    |
|                 | became effective 10/2021)                       |                            | 15118           | Vineyard Mid-Atlantic LLC                                                                                                    | OCS-A 0544    |    |
| 15112           | Community Offshore Wind, LLC                    | OCS- A 0539                | 15099           | Vineyard Northeast LLC                                                                                                    | OCS-A 0522    |    |
| 15028           | Sunrise Wind LLC (NCIS Deepwater Wind           | OCS-A 0487                 | 15097           | Vineyard Wind 1 LLC                                                                                                    | OCS-A 0501    |    |
|                 | Hudson Canyon, LLC)                             |                            | 15010           | Vinevard Wind LLC                                                                                                    |               |    |
| 23138           | Deepwater Wind South Fork, LLC                  |                            | 15042           | Virginia Electric and Power Company                                                                                                    | OCS-A 0483    |    |
| 15134           | Duke Energy Renewables Wind, LLC                | OCS-A 0546                 |                 | - and a second second |               |    |
| 15098           | DWW Rev I, LLC                                  | OCS-A 0486                 |                 |                                                                                                    |               | 15 |
| 15103           | Empire Offshore Wind LLC                        | OCS-A 0512                 |                 |                                                                                                    |               |    |

#### ADMINISTRATOR USER ACCOUNT FORM

BSEE

| ADMINISTRATOR USER ACCOUNT FORM | SEE |
|---------------------------------|-----|
| Representative Name:            |     |
|                                 | 16  |

Please obtain the signature of the company representative.

- The Name, Title, and Signature must match your company's BOEM Qualification Card exactly.
- Qualification Cards are located on the BSEE Website.
- Please read the entire card, as some companies require multiple signatures.
- When multiple signatures are required please have each company representative fill out page two.
- Electronic signatures are accepted.

| PLEASE SEND USER ACCOUNT REQUEST<br>FORMS TO                                                                                           | BSEE | BSEE Website                                                  | BSEE |  |  |  |
|----------------------------------------------------------------------------------------------------|------|---------------------------------------------------------------|------|--|--|--|
| RenewableEnergy@BOEM.gov                                                                                                    | y    | <u>Twitter (@BSEEgov)</u>                                     |      |  |  |  |
| FOR INFORMATION REGARDING REGISTRATION                                                                                                 | D    | <u>YouTube (BSEEgov)</u>                                      |      |  |  |  |
| PROCEDURES FOR NEW USER ACCOUNTS OR THE<br>TIMS WEB APPLICATION, INCLUDING GENERAL<br>TRAINING, USER HELP, AND FUTURE<br>ENHANCEMENTS. | in   | Bureau of Safety and<br>Environmental<br>Enforcement LinkedIn |      |  |  |  |
| PLEASE EMAIL<br>BSEEOFFICEOFRENEWABLEENERGY@BSEE.GOV.<br>Tara L. Shifflett                                                             | f    | Facebook (BSEEgov)                                            |      |  |  |  |
| Bureau of Safety and Environmental Enforcement<br>Promoting Safety, Protecting the Environment and Conserving Offshore Resources       |      |                                                               |      |  |  |  |

Once you obtain this signature, please submit your user account request forms to <u>RenewableEnergy@BOEM.gov</u>